## **COME CANDIDARE GLI ATTORI AI RUOLI**

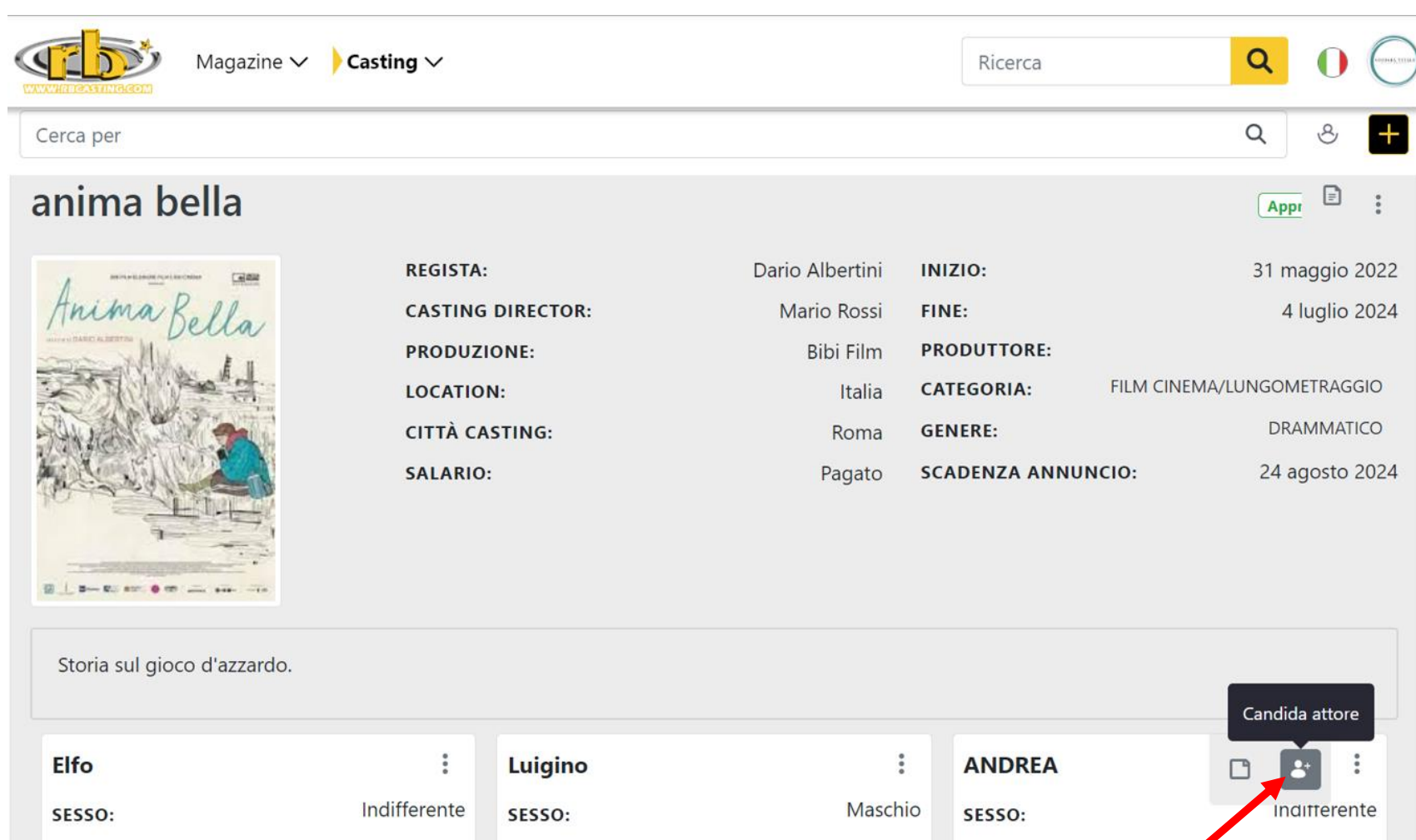

Da 13 a 16

ETÀ:

**DESCRIZIONE:** 

Pratica Equitazione

Bella, popolana, con accento del sud Italia.

Da 20 a 30

Da 45 a 61

 $ETÀ:$ 

**DESCRIZIONE:** 

Magro, Moro, occhi azzurri.

ETÀ:

**DESCRIZIONE:** 

lingua inglese fluente.

Caratterista, alto, magro. Conoscenza della

## **SELEZIONA GLI ATTORI**

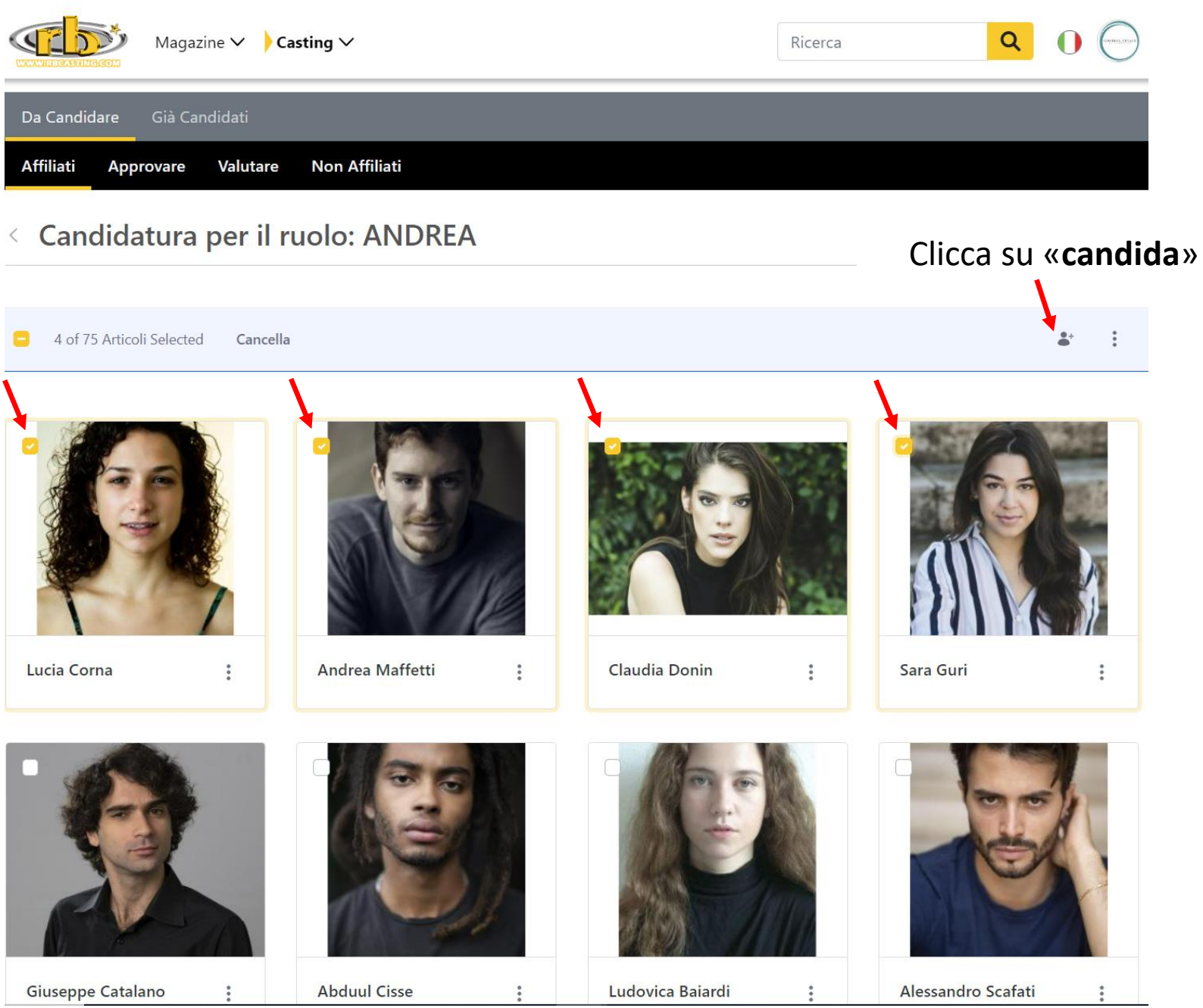

## **CANDIDA ARTISTI AL RUOLO** (puoi aggiungere note e link)

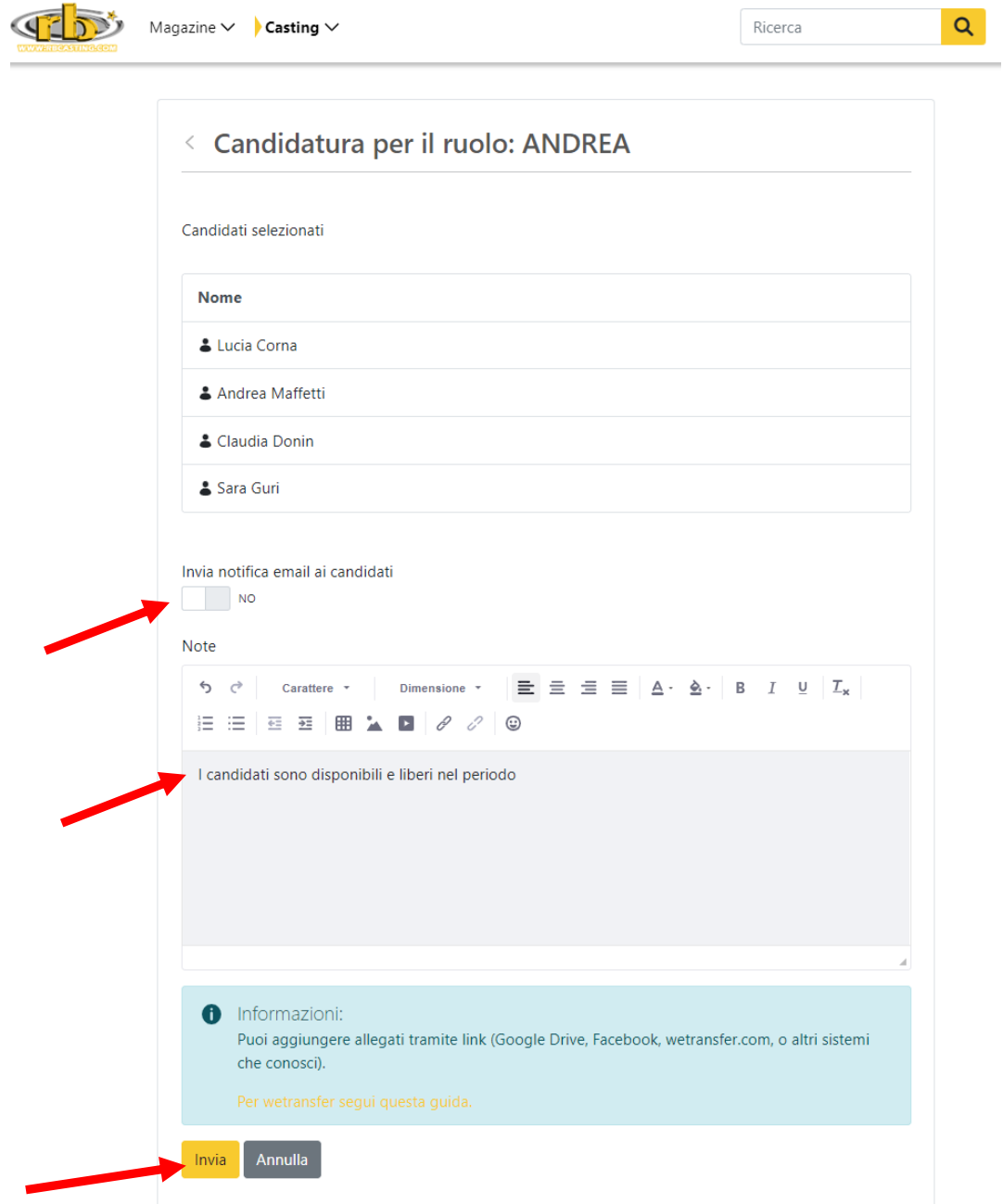